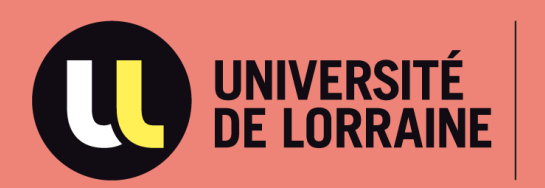

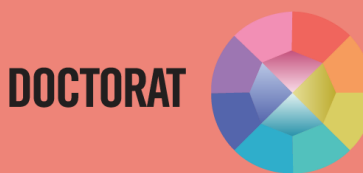

## **NOTE RELATIVE A LA SOUTENANCE DEMATERIALISEE**

**MAJ 16/11/2020**

Direction de la Recherche et de la Valorisation Sous-Direction des Études Doctorales

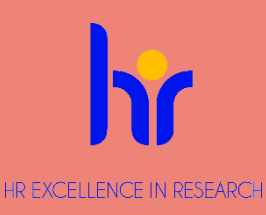

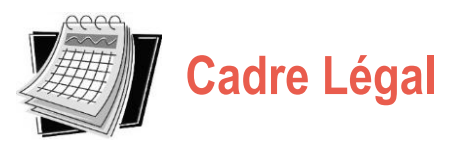

Ordonnance n° 2020-351 du **27 mars 2020** relative à l'organisation des examens et concours pendant la crise sanitaire Article 4 : « Les autorités compétentes pour constituer des jurys […] peuvent en adapter la composition et les règles de quorum. Les membres de ces jurys peuvent participer aux réunions et délibérations par tout moyen de télécommunication permettant leur identification et garantissant leur participation effective ainsi que la confidentialité des débats. »

Arrêté du **27 octobre 2020** relatif au recours à la vidéo-conférence pour la présentation des travaux dans le cadre d'une soutenance de thèse, modifiant l'article 19 de l'arrêté du 25 mai 2016 modifié fixant le cadre national de la formation et les modalités conduisant à la délivrance du diplôme national de doctorat :

« A titre exceptionnel, le président ou le directeur de l'établissement, après avis du directeur de l'école doctorale, sur proposition du directeur de thèse, peut autoriser le doctorant et les membres du jury, en totalité ou partiellement, à participer à la soutenance de thèse par tout moyen de télécommunication permettant leur identification et garantissant leur participation effective continue et simultanée aux débats ainsi que la confidentialité des délibérations du jury.

Les moyens techniques mis en œuvre s'efforcent d'assurer la publicité des débats. »

- **L'organisation d'une soutenance par voie totalement dématérialisée est strictement limitée à la situation actuelle de crise sanitaire liée au Covid-19.** Elle ne doit être envisagée que dans le cadre de conditions exceptionnelles ne permettant pas le report de la soutenance à une date ultérieure.
- **Elle repose** sur des caractéristiques techniques assurant tout au long de l'épreuve :
- l'identification à tout moment des participants ;
- un débit continu des informations visuelles et sonores ;
- la sécurité et de la confidentialité des données transmises ;
- le secret des débats à l'égard des tiers ;
- Elle doit obligatoirement faire l'objet **d'une demande dérogatoire argumentée**, adressée à Mme Clotilde BOULANGER, Vice-Présidente en charge de la stratégie doctorale, par l'intermédiaire du gestionnaire administratif de l'école doctorale.
- Pour des raisons techniques de sécurisation des communications, **les soutenances confidentielles tenues à huis clos sont exclues de l'organisation des soutenances dématérialisées** (Sauf demande expresse et accord de l'ensemble des membres du jury)
- Les membres invités ainsi que la famille sont autorisés à suivre la soutenance via le lien de connexion

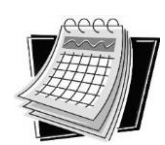

## **Moyen technique de la soutenance**

Il sera nécessaire de réserver au préalable votre visioconférence via l'un des quatre outils approuvés par l'Université de Lorraine (dans l'ordre recommandé de préférence d'utilisation) :

- 1. <https://visioconference.univ-lorraine.fr/> : Service de l'Université de Lorraine sécurisé (attention : nombre maximal de connexions totales approuvées sur le serveur = 40)
- 2. Rendez Vous : Service national de l'outil Renater (outil national donc risque de surcharge) : <https://rendez-vous.renater.fr/home/>
- 3. RenaVisio : Service national de l'outil Renater (outil national donc risque de surcharge) : <https://renavisio.renater.fr/>

4. Outil Microsoft Teams (outil offrant un nombre de connexions important, mais moins sécurisé ; cet outil n'est, par conséquent, pas approuvé par tous les établissements et organismes nationaux de recherche)

**Il est vivement conseillé de procéder à un test préalable de connexion, et de prendre pour cela l'attache de la Direction du Numérique**.

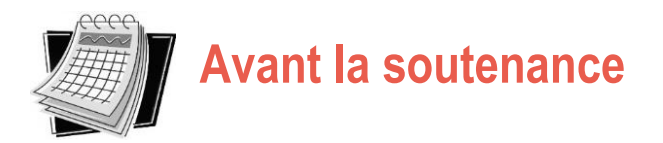

- $\checkmark$  Le registre de thèse sera remis au/à la directeur(trice) de thèse par voie électronique une semaine avant la soutenance
- $\checkmark$  Avant la soutenance, une concertation a lieu entre les membres du jury pour désigner le président de jury. Le directeur de thèse peut alors transmettre le registre de thèse au président et les attestations aux autres membres du jury.
- $\checkmark$  Chaque membre du jury doit remplir et signer l'attestation autorisant le président de jury à signer seul et en son nom les documents officiels. Cette attestation devra être transmise dans les meilleurs délai au président du jury, par messagerie.

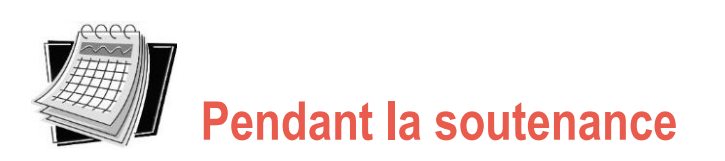

- $\checkmark$  Lors de l'ouverture de la soutenance par visioconférence, le président de jury procède à l'identification des membres du jury et du candidat qui assistent à la séance en visioconférence. A l'occasion de sa participation à la séance, chacun des membres du jury ainsi que le candidat veillent à prendre les mesures de nature à préserver le bon déroulement des travaux (pièce isolée, casque audio…).
- $\checkmark$  Le président du jury organise les travaux, notamment la présentation des questions et les débats, en distribuant la parole.
- $\checkmark$  Lors de la soutenance, une fois la présentation du doctorant effectuée et les questions posées, le président du jury devra vérifier que le doctorant a raccroché le temps des délibérations.
- $\checkmark$  Le président du jury réinvitera le doctorant à se reconnecter pour l'annonce de la décision finale.
- $\checkmark$  Le rapport technique de la séance, rédigé par le président de jury, fait état de tout incident technique qui serait survenu.
- $\checkmark$  Le cas échéant, le président de jury se prononce sur tout dysfonctionnement susceptible de perturber le déroulement de la soutenance, notamment en cas d'interruption prolongée de la visioconférence pour raison technique (poursuite ou reprise de travaux).

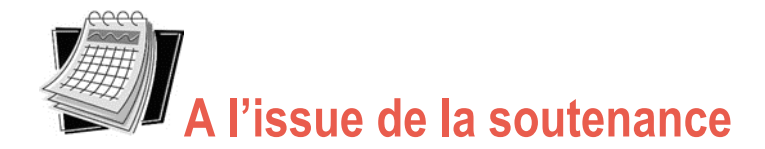

- $\checkmark$  Le registre est composé des documents habituels : PV de soutenance, Rapport de Soutenance, Avis du jury sur la reproduction de la thèse. **Ceux-ci devront tous être signés en intégralité par le président de jury** qui certifie ainsi dans un premier temps le bon déroulement de la soutenance.
- Les autres membres du jury transmettent leur **attestation originale** par courrier adressé au directeur de thèse. Toutes les attestations individuelles seront jointes au registre.
- **Le rapport technique**, établi au cours de la soutenance par le président de jury devra également être remis avec les documents de soutenance afin de rendre compte des conditions de déroulement de la visioconférence.
- L'ensemble de ces documents devra être retourné **sous la responsabilité du directeur de thèse** au gestionnaire administratif de l'école doctorale : dans un premier temps par voie électronique dans les 8 jours suivants la soutenance, puis par voie postale si possible à la MDD ARTEM ou METZ selon les cas.

La transmission de ces documents conditionne la possibilité de délivrer une attestation de réussite au diplôme.

La MDD reste à votre disposition pour toute question relative à l'organisation d'une soutenance dématérialisée. Retrouvez tous les contacts gestionnaires administratifs ci-dessous. N'hésitez pas également à visiter notre site internet, rubrique soutenance : <http://doctorat.univ-lorraine.fr/fr/etre-doctorant/soutenance>

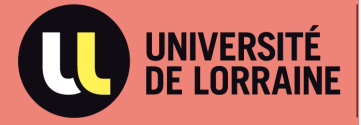

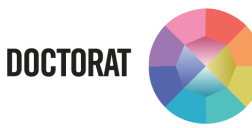

## **Responsable Pôle Etudes Doctorales :**

 **Mme Maud CLARUS** ■ 03.72.74.04.60 maud.clarus@univ-lorraine.fr

 **Les gestionnaires administratifs de soutenance**

(Prendre contact avec le gestionnaire rattaché à l'école doctorale et site d'inscription du doctorant)

## **SITE NANCY – ARTEM SITE METZ**

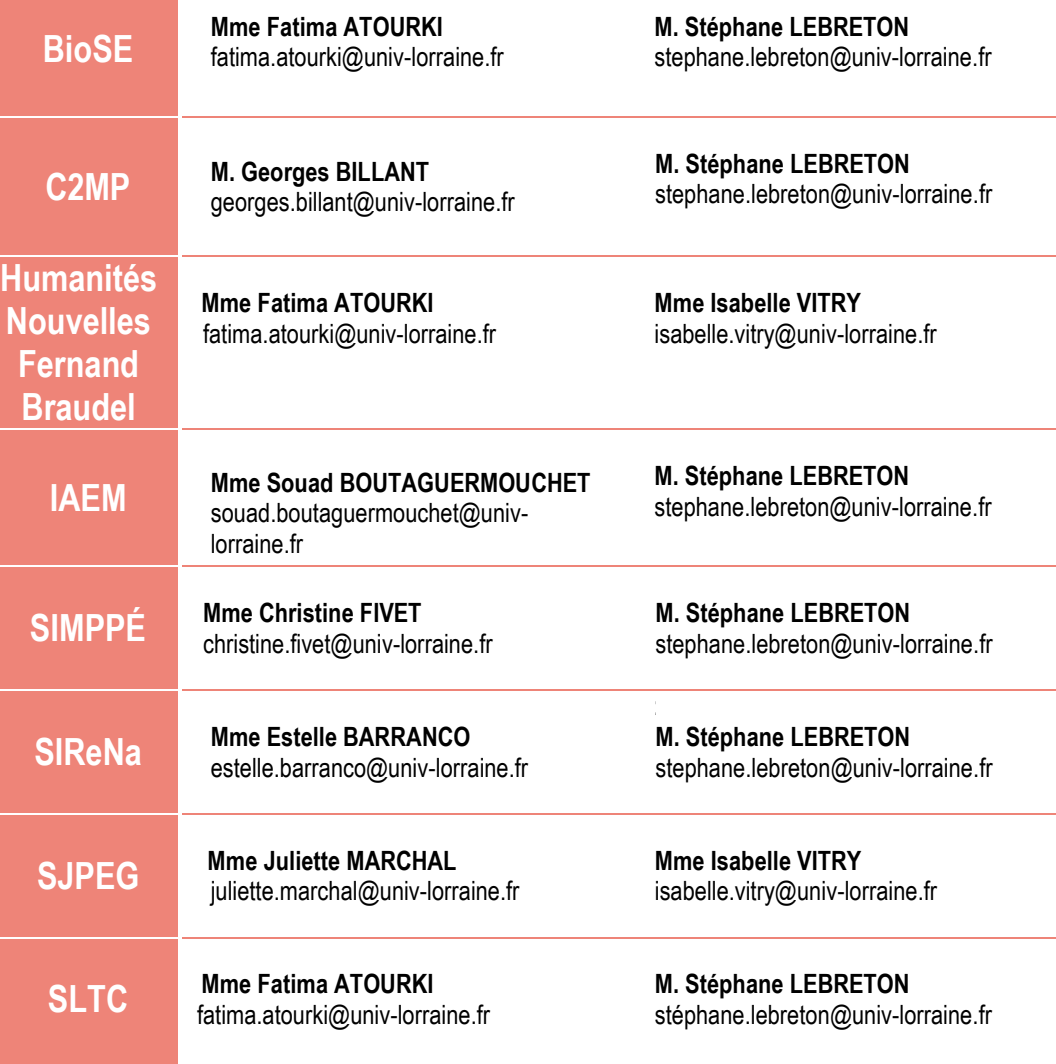